# **Zenodio Documentation**

*Release 0.1.0.dev*

**AURA/LSST**

January 07, 2016

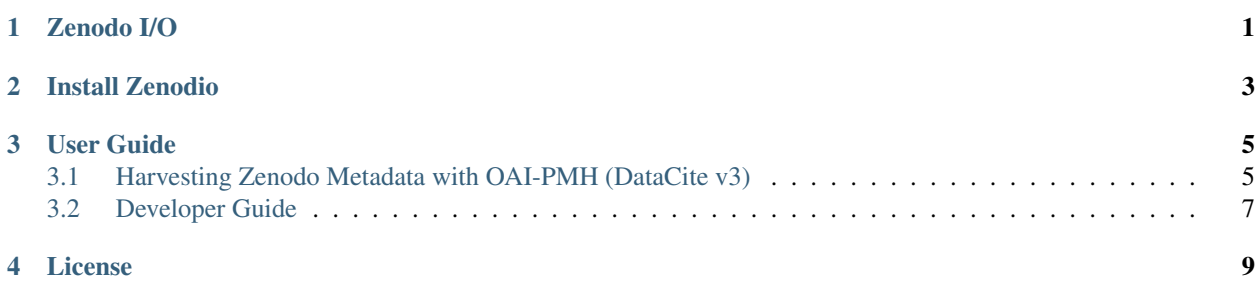

# **Zenodo I/O**

<span id="page-4-0"></span>Zenodio is a simple Python interface for getting data into and out of [Zenodo,](http://wwww.zenodo.org) the digital archive developed by CERN. [Zenodo](http://wwww.zenodo.org) is an awesome tool for scientists to archive the products of research, including datasets, codes, and documents. Zenodio adds a layer of mechanization to [Zenodo,](http://wwww.zenodo.org) allowing you to grab metadata about records in a [Zenodo](http://wwww.zenodo.org) collection, or upload new artifacts to [Zenodo](http://wwww.zenodo.org) with a smart Python API.

We're still designing the upload API, but [metadata harvesting](#page-8-1) is ready to go.

Zenodio is built by SQuaRE for the Large Synoptic Survey Telescope. [The code's on GitHub.](https://github.com/lsst-sqre/zenodio)

# **Install Zenodio**

<span id="page-6-0"></span>Zenodio is runs on Python 3.4+. You can install the latest release via:

pip install zenodio

Or you can get the latest development version from GitHub:

pip install git+git://github.com/lsst-sqre/zenodio.git

Developers will want to read the [Developer Guide.](#page-10-0)

### **User Guide**

### <span id="page-8-1"></span><span id="page-8-0"></span>**3.1 Harvesting Zenodo Metadata with OAI-PMH (DataCite v3)**

Zenodio's zenodio.harvest module provides a Pythonic interface to record metadata in a Zenodo community collection. Zenodio uses the standard OAI-PMH harvesting protocol (and specifically retrieves DataCite v3-flavored XML; it's the best and latest metadata standard used by Zenodo).

#### **3.1.1 Quick Start**

To quickly show you harvesting metadata from Zenodo works, we'll get records from from LSST Data Management's [lsst-dm](https://zenodo.org/collection/user-lsst-dm) Community: You begin by providing the community's identifier to [zenodio.harvest.harvest\\_collection\(\)](#page-9-0):

```
import zenodio.harvest
collection = harvest_collection('lsst-dm')
```
collection is a [zenodio.harvest.Datacite3Collection](#page-9-1) instance for the Zenodo community's record collection. Use its records() method to generate [Datacite3Record](#page-9-2) instances for each record stored in the Zenodo community:

```
for record in collection.records():
  print(record.title)
```
Or you can get a list of all records:

```
records = [r for r in collection.records()]
```
With these [Datacite3Record](#page-9-2) instances you can access information about individual artifacts on Zenodo through simple class attributes. For example:

```
record = records[0]
print(record.title)
print(record.issue_date)
print(record.doi)
print(record.abstract_html)
```
For information about authors, Zenodio provides an [Author](#page-10-1) class. For example:

```
authors = record.authors
print(','.join([a.last_name for a in authors]))
```
### <span id="page-9-5"></span>**3.1.2 API Reference**

#### **Convenience Functions**

<span id="page-9-0"></span>zenodio.harvest.**harvest\_collection**(*community\_name*) Harvest a Zenodo community's record metadata.

#### **Examples**

You can harvest record metadata for a Zenodo community via its identifier name. For example, the identifier for LSST Data Management's Zenodo collection is 'lsst-dm':

```
>>> import zenodio.harvest import harvest_collection
>>> collection = harvest_collection('lsst-dm')
```
collection is a [Datacite3Collection](#page-9-1) instance. Use its [records\(\)](#page-9-3) method to generate [Datacite3Record](#page-9-2) objects for individual records in the Zenodo collection.

Parameters community\_name ([str](https://docs.python.org/library/functions.html#str)) - Zenodo community identifier.

**Returns collection** – The  $Databasetriangle Collection$  instance with record metadata downloaded from Zenodo.

Return type [zenodio.harvest.Datacite3Collection](#page-9-1)

#### **Metadata Classes**

#### <span id="page-9-1"></span>class zenodio.harvest.**Datacite3Collection**(*xml\_records*)

Zenodo metadata for a Community collection derived from Datacite v3 metadata.

Use the from collection xml() classmethod to build a [Datacite3Collection](#page-9-1) from XML obtained from the Zenodo OAI-PMH API. Most likely, users should use [harvest\\_collection\(\)](#page-9-0) to build a [Datacite3Collection](#page-9-1) for a Community.

### <span id="page-9-4"></span>classmethod **from\_collection\_xml**(*xml\_content*)

Build a [Datacite3Collection](#page-9-1) from Datecite3-formatted XML.

Users should use [zenodio.harvest.harvest\\_collection\(\)](#page-9-0) to build a [Datacite3Collection](#page-9-1) for a Community.

Parameters **xml\_content** ([str](https://docs.python.org/library/functions.html#str)) – Datacite3-formatted XML content.

Returns collection – The collection parsed from Zenodo OAI-PMH XML content.

Return type Datacite3Collection

#### <span id="page-9-3"></span>**records**()

Yield records from the collection.

Yields record (Datacite3Record) – The Datacite3Record for an individual resource in the Zenodo collection.

#### <span id="page-9-2"></span>class zenodio.harvest.**Datacite3Record**(*xml\_dict*)

Zenodo metadata for a single record.

Use *[Datacite3Record](#page-9-2)s* to access metadata about a record though a convient object properties.

Parameters **xml\_dict** ([collections.OrderedDict](https://docs.python.org/library/collections.html#collections.OrderedDict)) – A *dict*-like object mapping XML content for a single record (i.e., the contents of the record tag in OAI-PMH XML). This dict is typically generated from xmltodict.

#### <span id="page-10-2"></span>**abstract\_html**

Abstract text, marked up with HTML (*str*).

#### **authors**

List of [Author](#page-10-1)s ([zenodio.harvest.Author](#page-10-1)).

Authors correspond to *creators* in the Datacite schema.

#### **doi**

Digital object identifier *str*.

#### **issue\_date**

Date when the DOI was issued (datetime.datetime.Datetime).

#### **title**

Title of resource (*str*).

If there are multiple titles, the first title is returned.

#### <span id="page-10-1"></span>class zenodio.harvest.**Author**(*last\_first*, *orcid=None*, *affiliation=None*)

Metadata about an author.

[Author](#page-10-1) instances are typically built by Datacite3Record.authors().

#### **Parameters**

- **last\_first** ([str](https://docs.python.org/library/functions.html#str)) Author's name, formatted as *'Last, First'*.
- **orcid** (str, optional) Author's ORCiD.
- **affiliation** (str, optional) Author's affiliation.

#### **last\_first**

*str* – Author's name, formatted as *'Last, First'*.

#### **orcid**

*str* – Author's ORCiD.

#### **affiliation**

*str* – Author's affiliation.

#### **first\_name**

Author's first name (*str*).

#### classmethod **from\_xmldict**(*xml\_dict*)

Create an *Author* from a datacite3 metadata converted by *xmltodict*.

Parameters **xml\_dict** ([collections.OrderedDict](https://docs.python.org/library/collections.html#collections.OrderedDict)) – A *dict*-like object mapping XML content for a single record (i.e., the contents of the record tag in OAI-PMH XML). This dict is typically generated from xmltodict.

#### **last\_name**

Author's last name (*str*).

### <span id="page-10-0"></span>**3.2 Developer Guide**

Zenodio is built for Python 3.4+.

### **3.2.1 Development Environment**

Fork the Zenodio repository, and clone:

```
git clone https://github.com/<username>/zenodio.git
cd zenodio
git remote add upstream https://github.com/lsst-sqre/zenodio.git
```
Setup a virtual environment, and install a development version of the code:

```
pip install -r requirements.txt
python setup.py develop
```
### **3.2.2 Style Guide**

Our code style is unadulterated PEP8 (*not* the LSST DM Python code style). Use a [Flake8](https://flake8.readthedocs.org/en/latest/) to make sure your code is up to snuff.

### **3.2.3 Testing**

For testing we use [pytest.](http://pytest.org/latest/) Don't use unittest.

#### Run tests via:

py.test

You can find tests in the tests/ directory. If you need to include a sample dataset, put that data in the data/ directory. Use setuptools's pkg\_resources to read that data.

**CHAPTER 4**

**License**

<span id="page-12-0"></span>Copyright 2015–2016 AURA/LSST License: MIT.

#### Index

# A

abstract\_html (zenodio.harvest.Datacite3Record attribute), [6](#page-9-5) affiliation (Author attribute), [7](#page-10-2) Author (class in zenodio.harvest), [7](#page-10-2) authors (zenodio.harvest.Datacite3Record attribute), [7](#page-10-2)

### D

Datacite3Collection (class in zenodio.harvest), [6](#page-9-5) Datacite3Record (class in zenodio.harvest), [6](#page-9-5) doi (zenodio.harvest.Datacite3Record attribute), [7](#page-10-2)

### F

first\_name (zenodio.harvest.Author attribute), [7](#page-10-2) from\_collection\_xml() (zenodio.harvest.Datacite3Collection class method), [6](#page-9-5) from\_xmldict() (zenodio.harvest.Author class method), [7](#page-10-2)

# H

harvest\_collection() (in module zenodio.harvest), [6](#page-9-5)

# I

issue\_date (zenodio.harvest.Datacite3Record attribute), [7](#page-10-2)

### L

last\_first (Author attribute), [7](#page-10-2) last\_name (zenodio.harvest.Author attribute), [7](#page-10-2)

# O

orcid (Author attribute), [7](#page-10-2)

# R

records() (zenodio.harvest.Datacite3Collection method), [6](#page-9-5)

# T

title (zenodio.harvest.Datacite3Record attribute), [7](#page-10-2)